# **《先行智庫》課程簡介與價格**

更新日期:2023/4/10

先行智庫為台灣專注在 HR 和商業數位轉型的領導管理顧問公司。 共舉辦了 600 場以上公 開班、20,000 名以上學員以及 20 家以上媒體報導。在 2018 年轉型為資訊服務公司,開始 提供企業內訓、數位轉型、數據分析、影音動畫製作與整合行銷服務。 服務過的企業培訓 與顧問輔導超過 350 家, 包含台灣與國際的龍頭產業、中小企業、新創與政府單位。 跨領 域的合作講師超過 30 位, 包含 EMBA 教授、企業高階經理人與專業講師。

#### ▌**課程價格:**

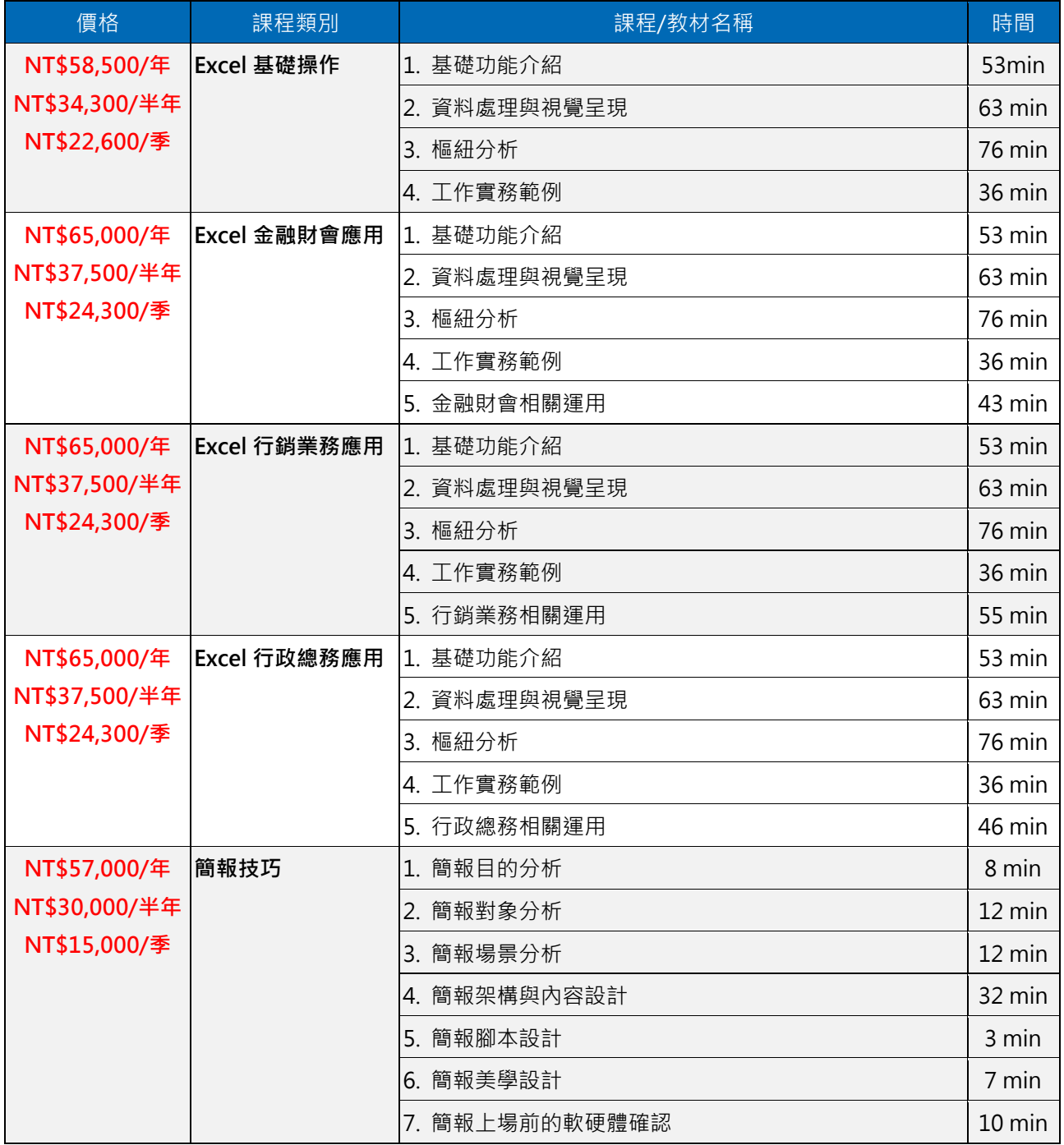

┓

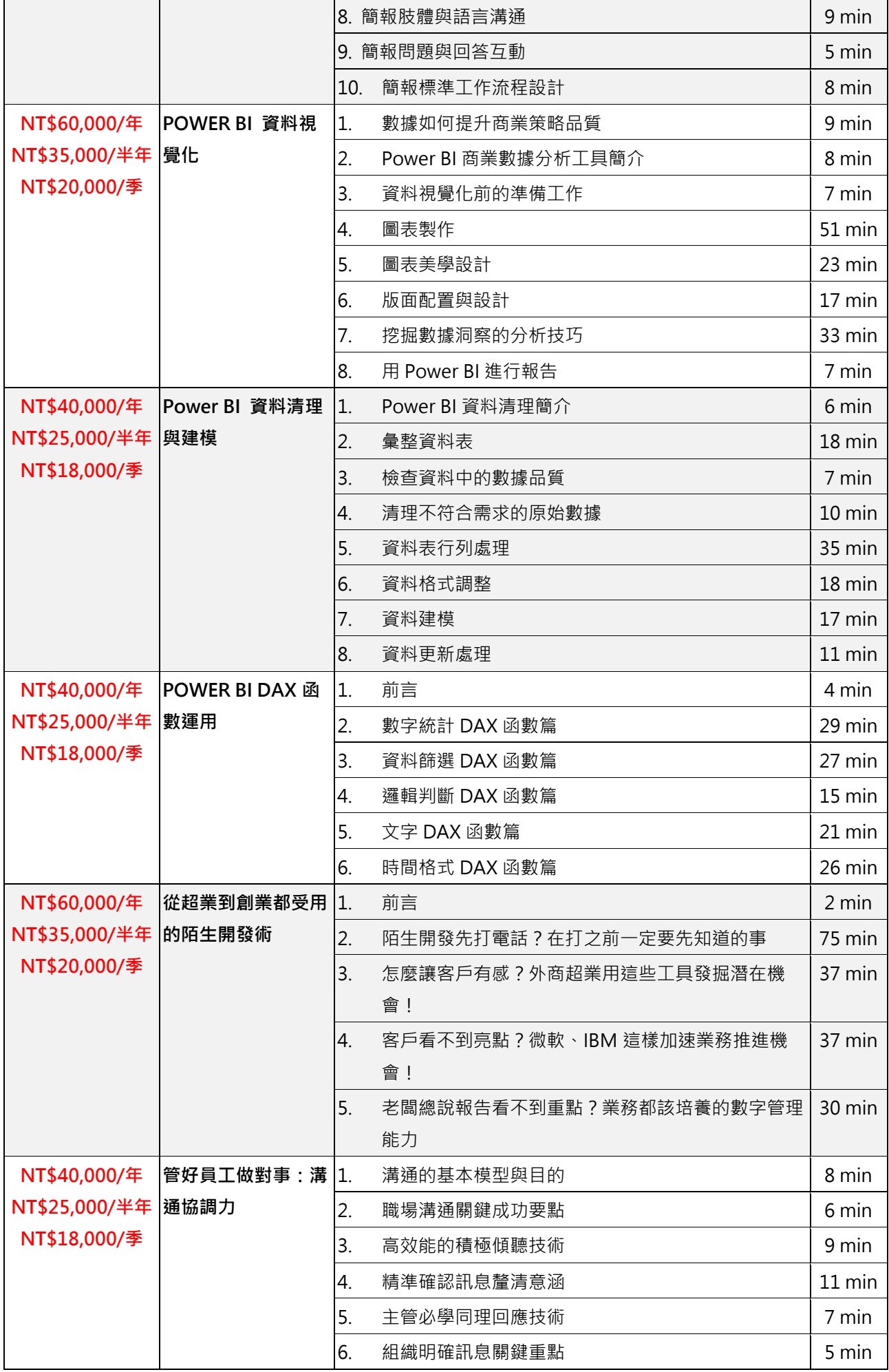

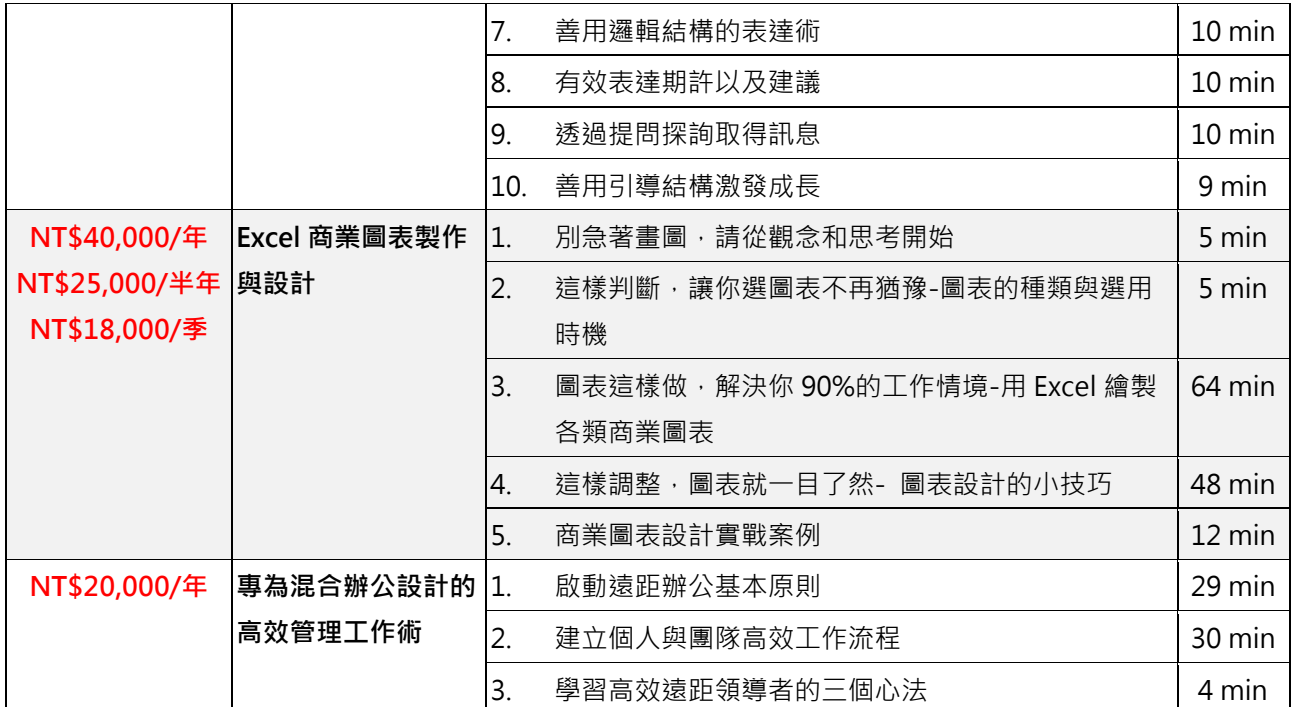

### ▌**課程簡介**

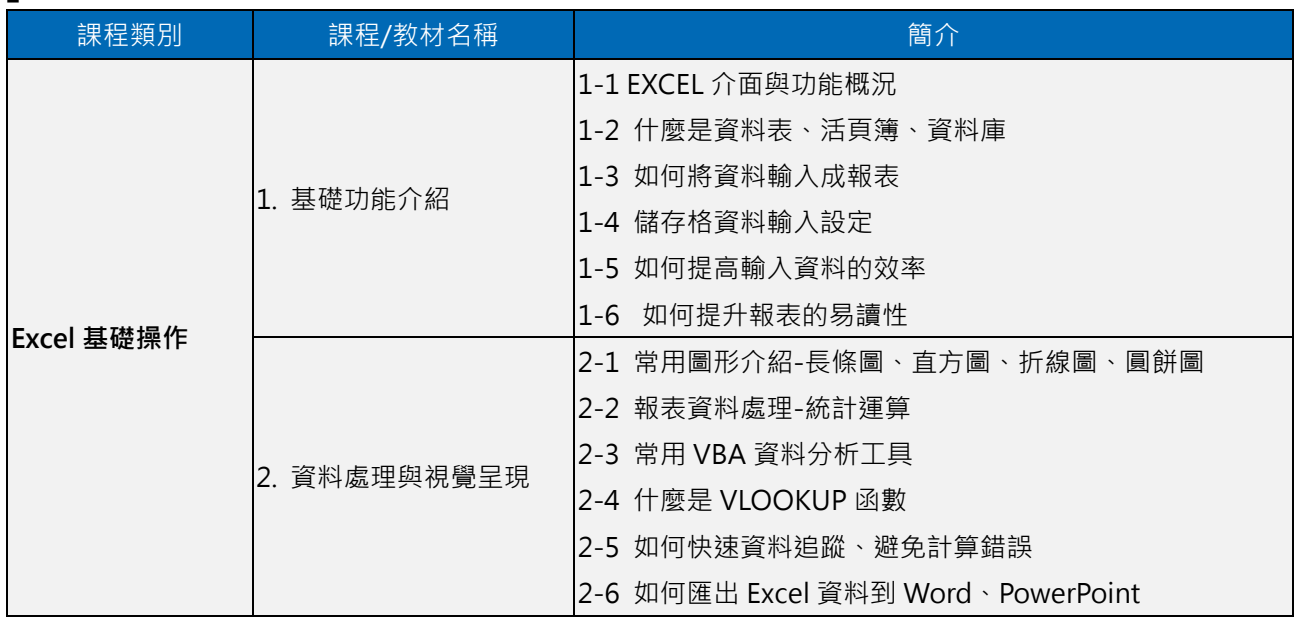

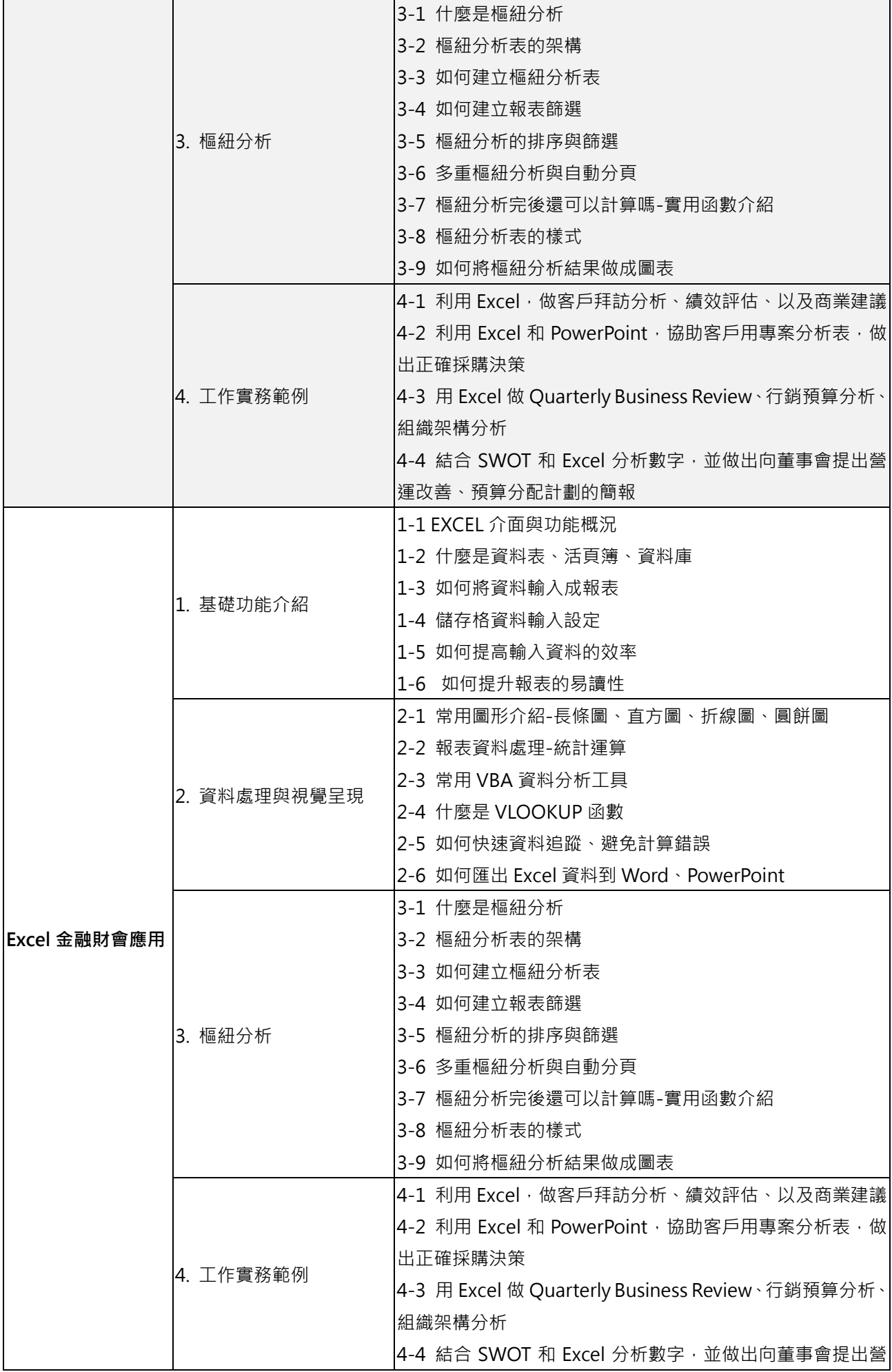

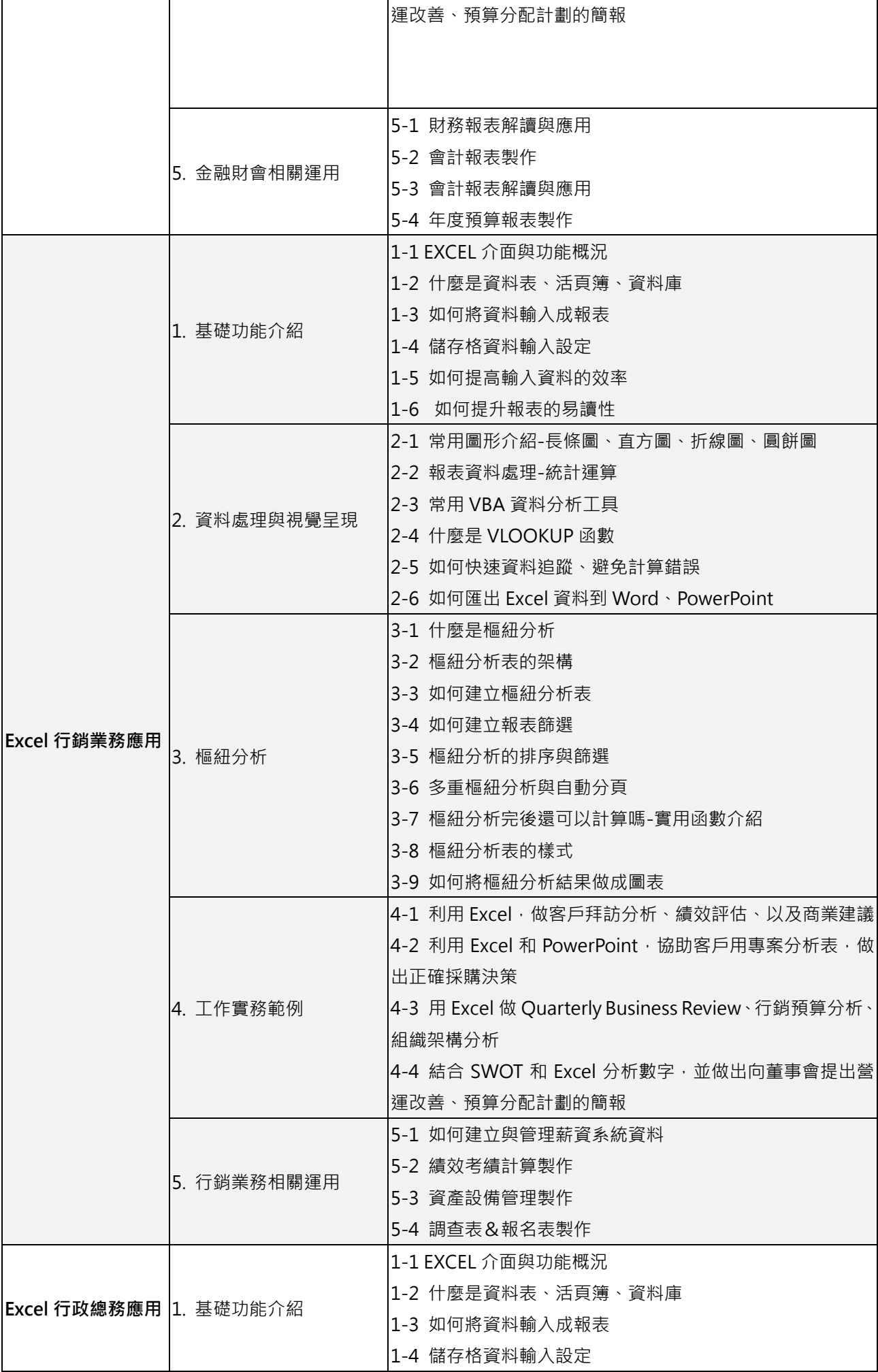

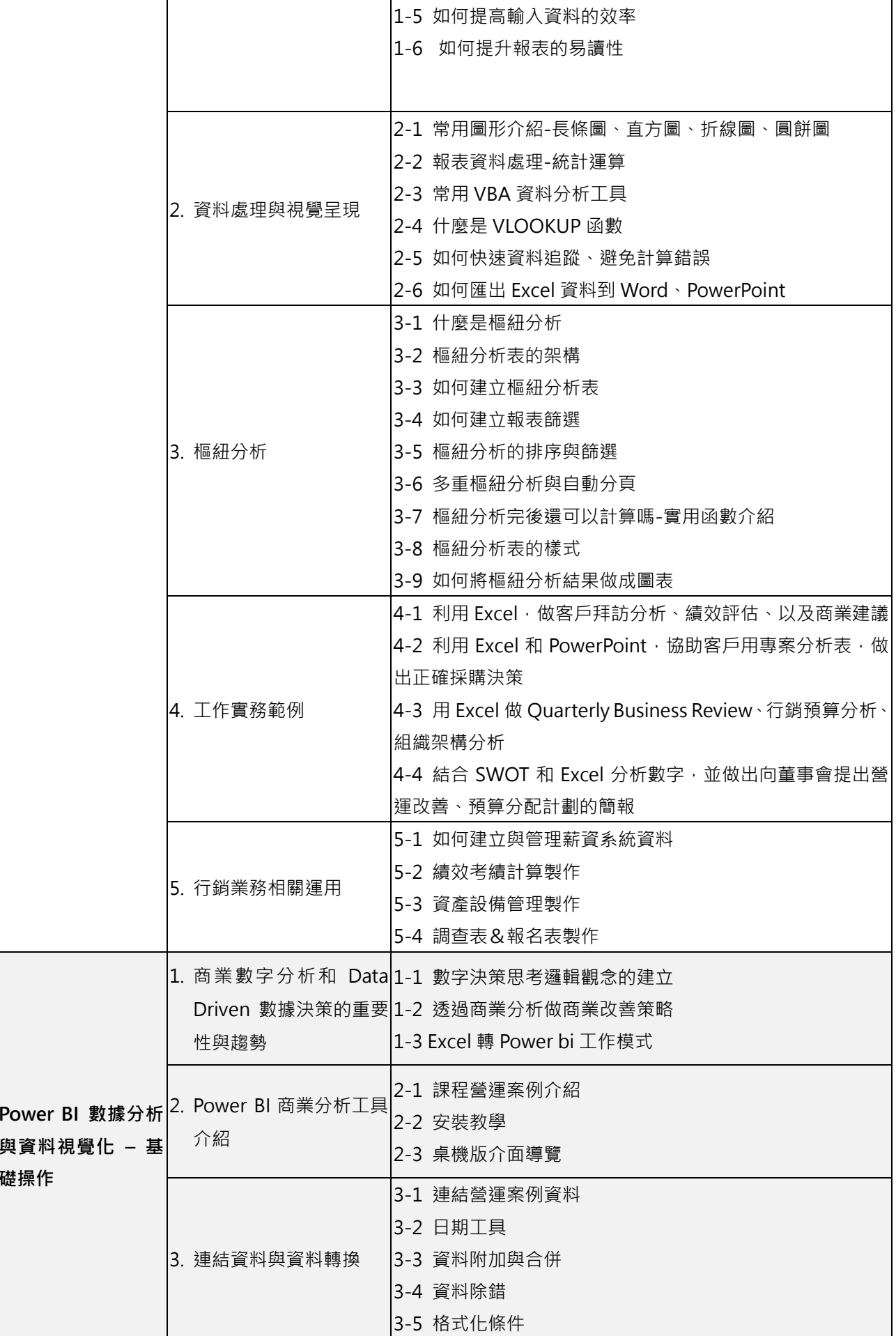

٦

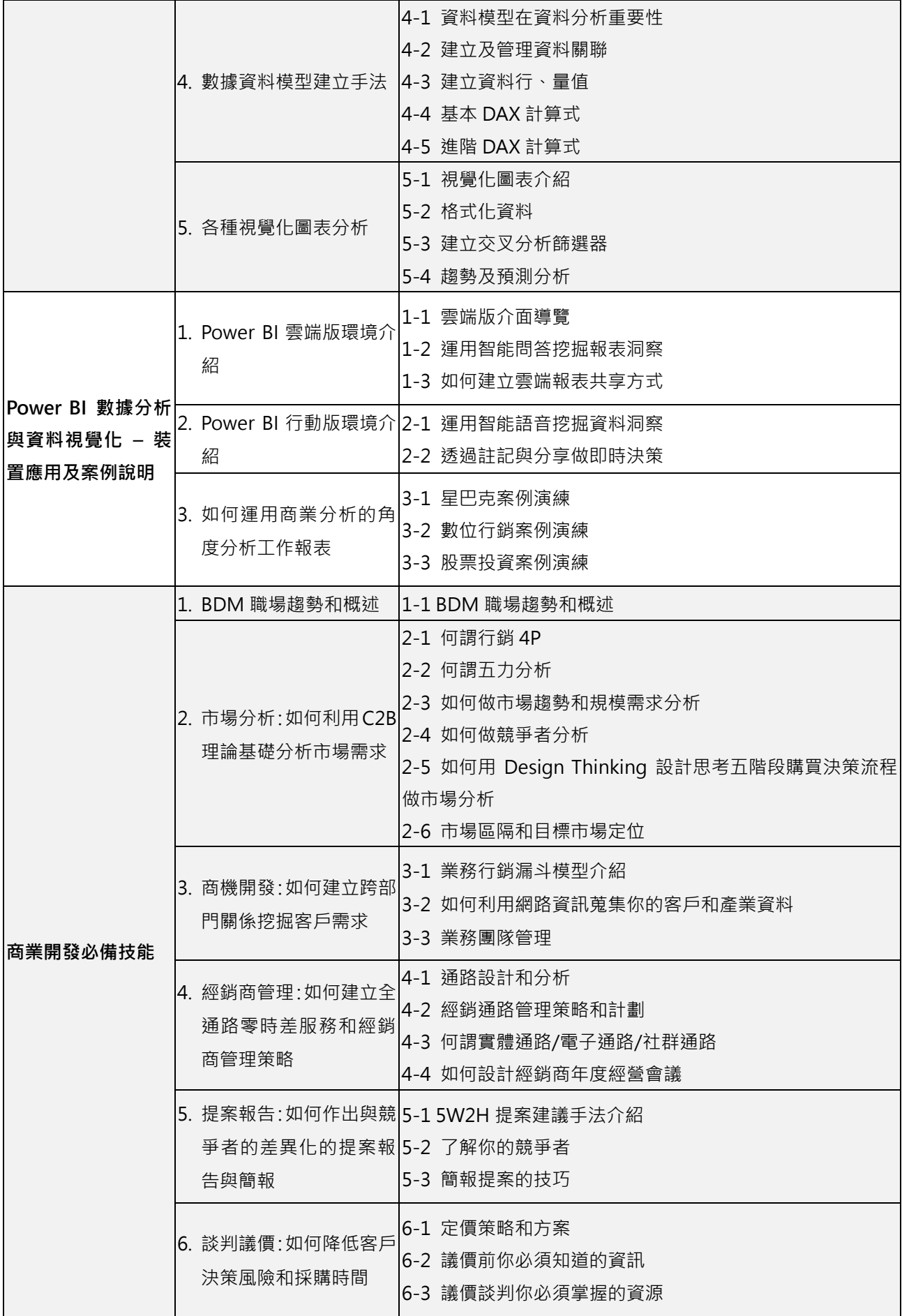

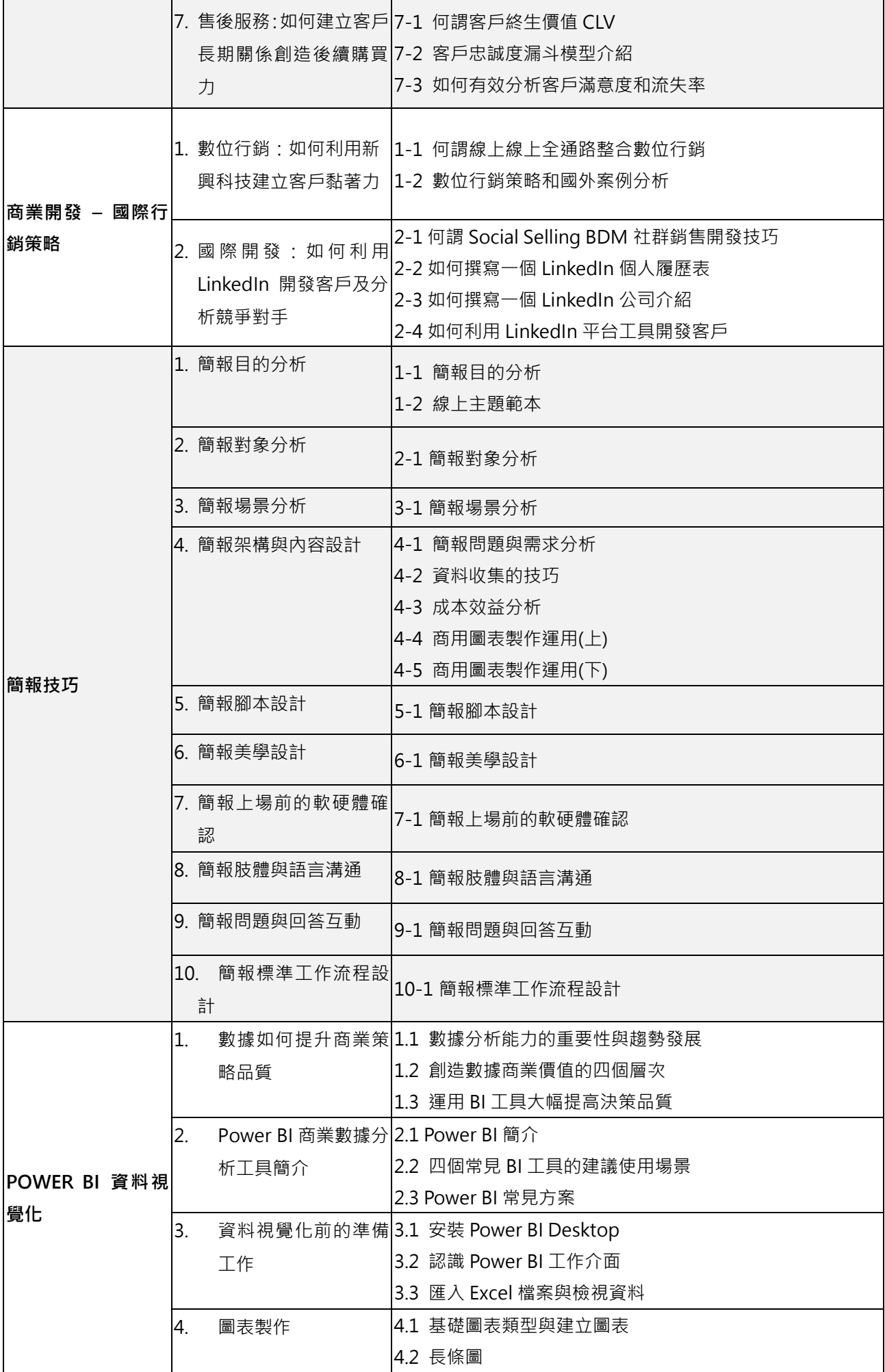

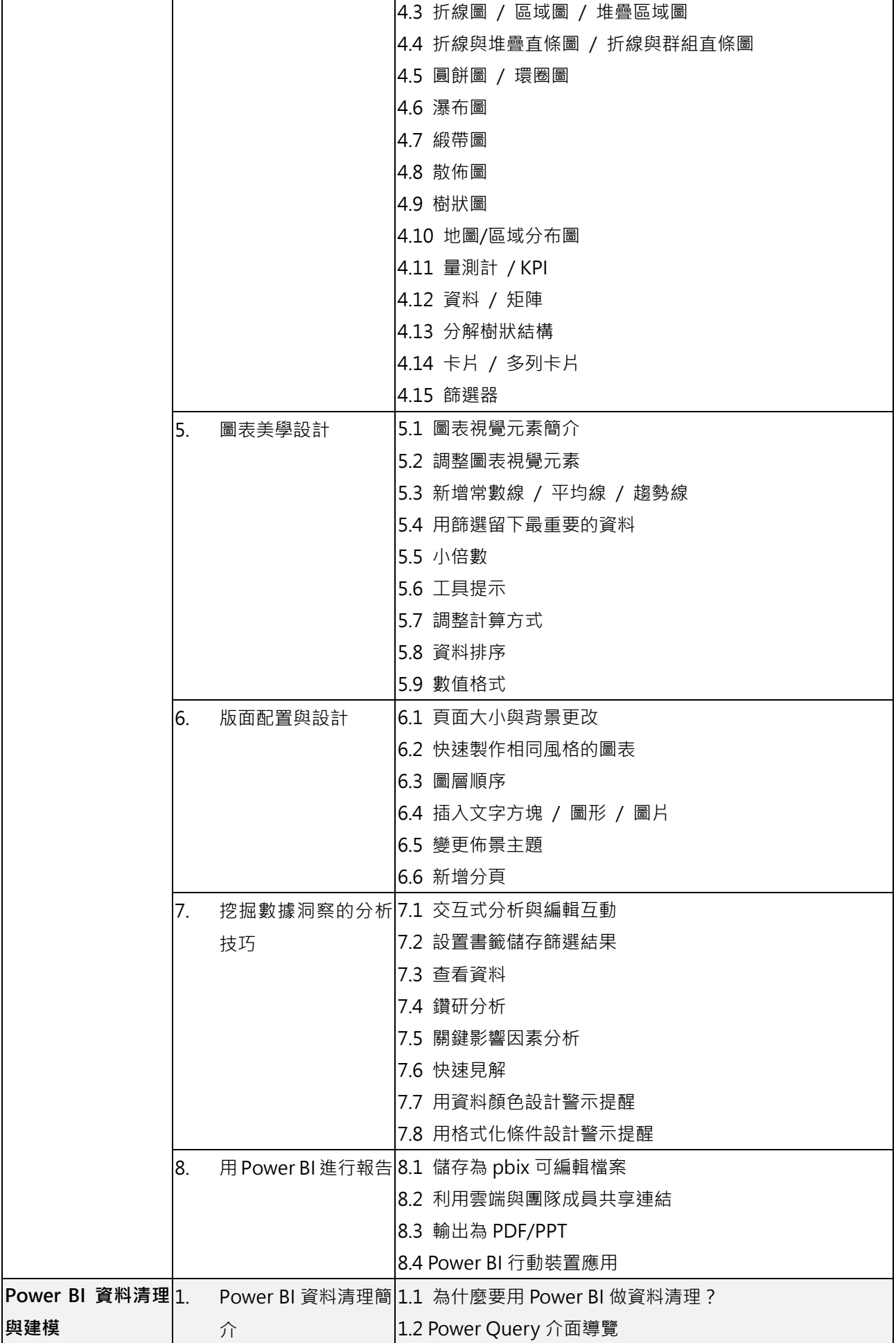

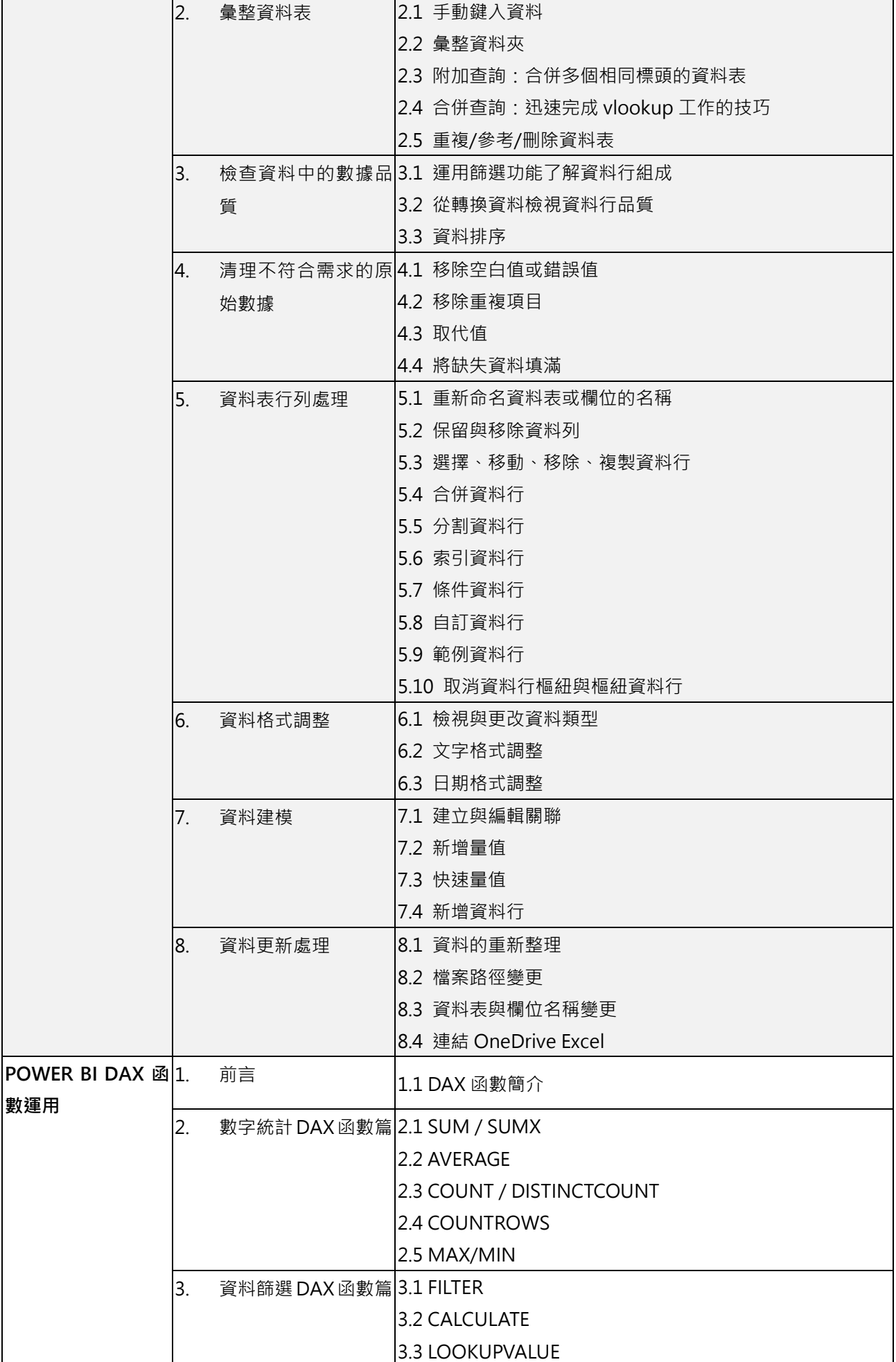

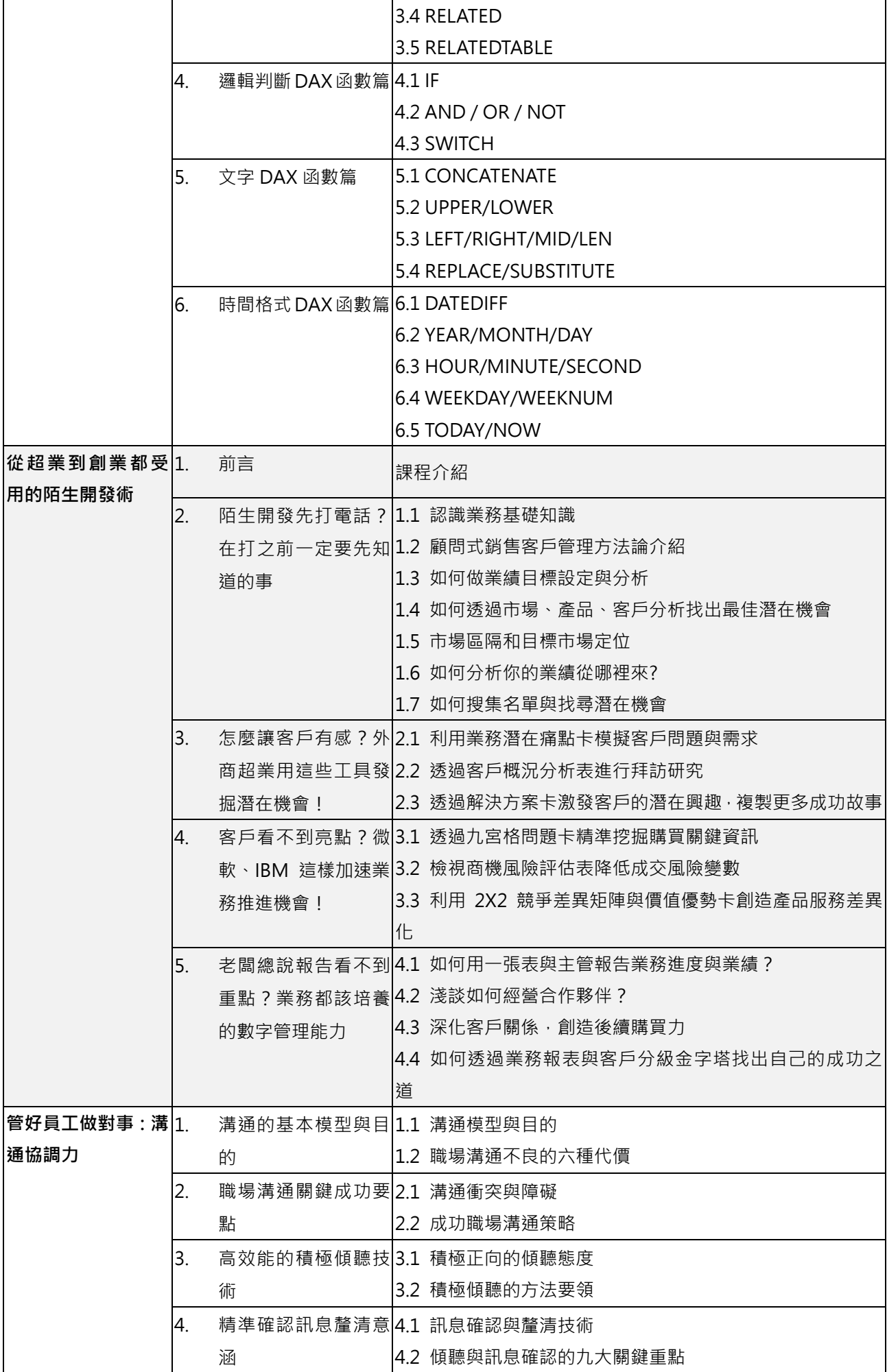

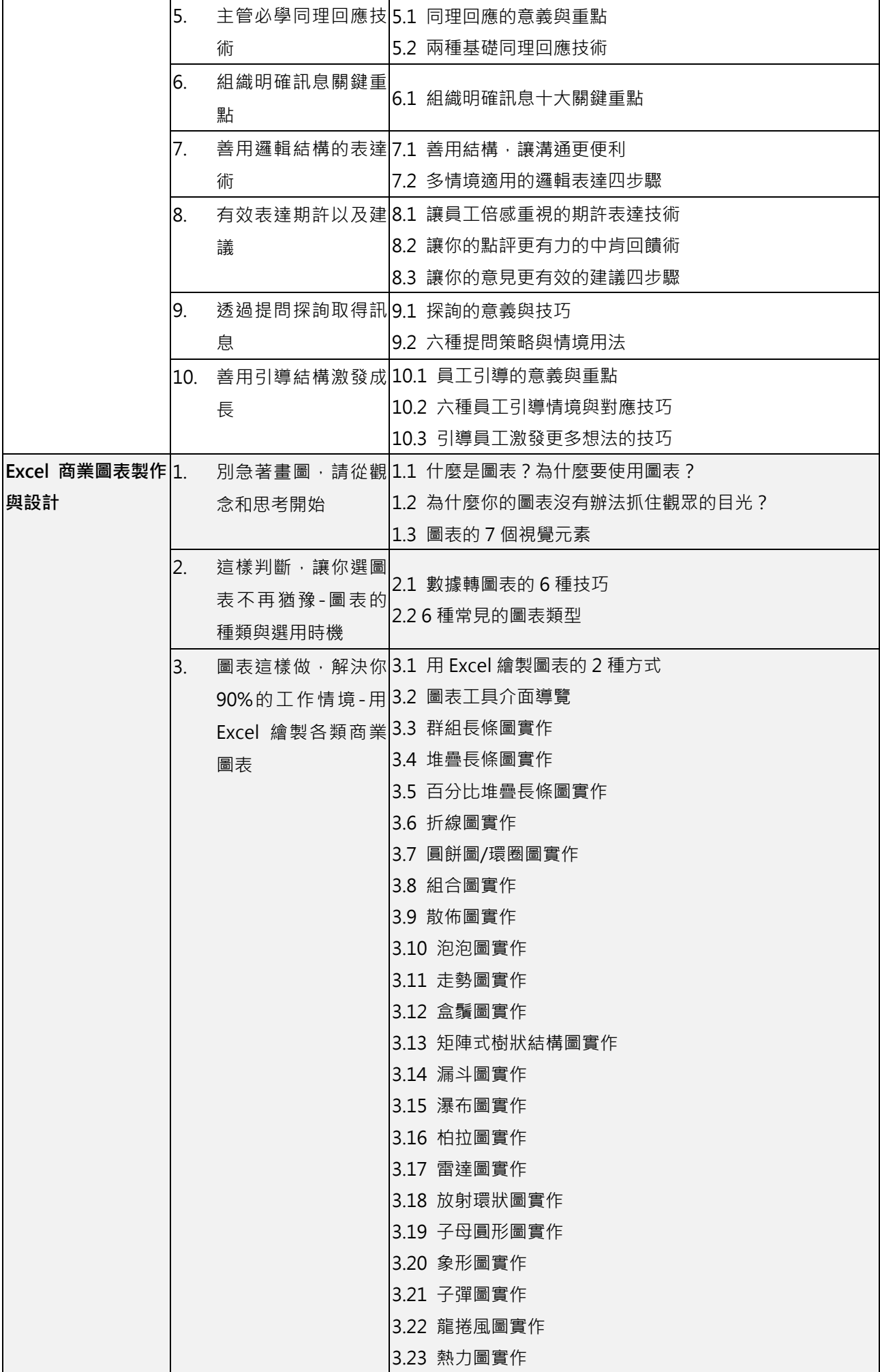

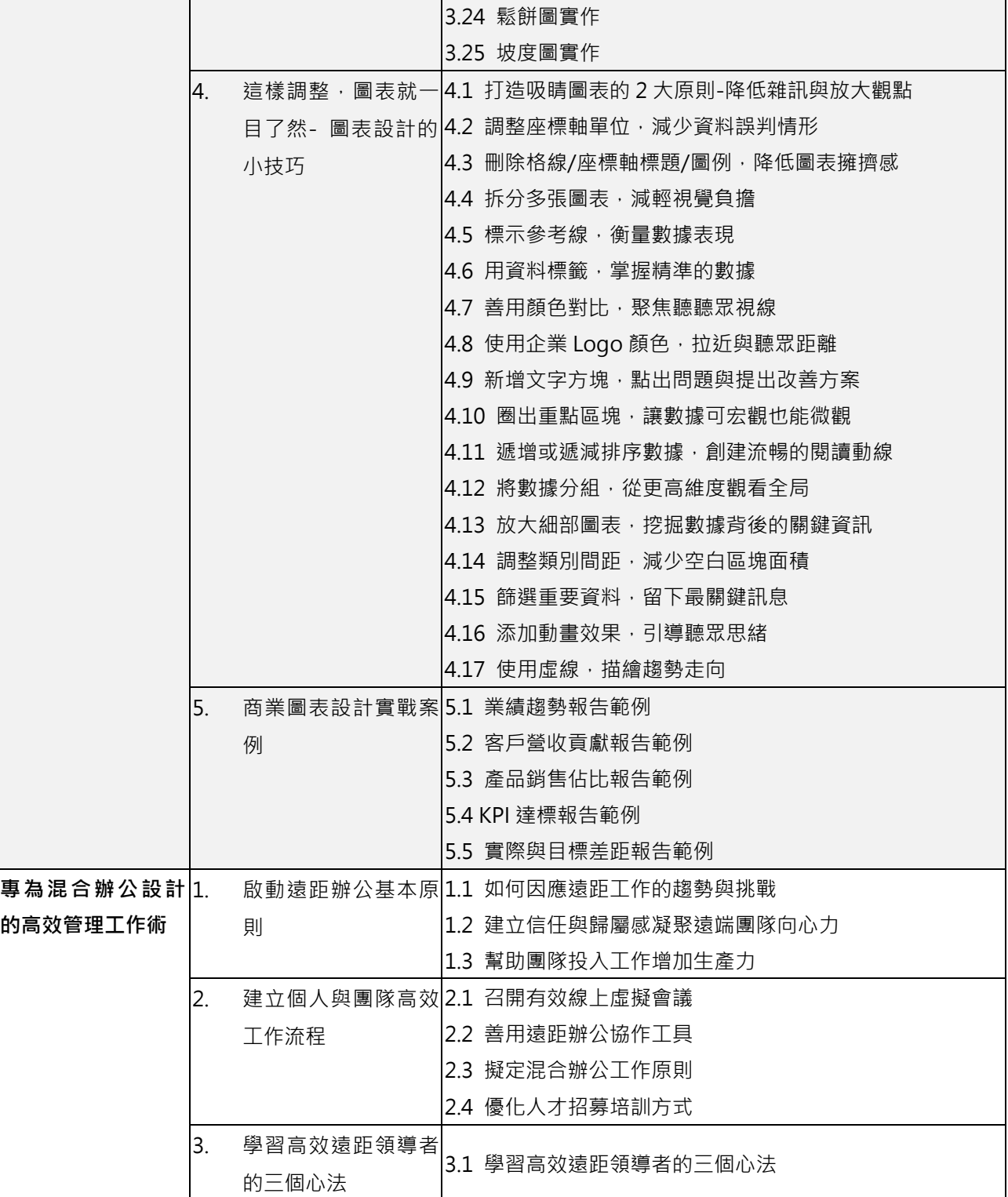